# Komputerowe wspomaganie prac in|ynierskich - opis przed

#### Informacje ogólne

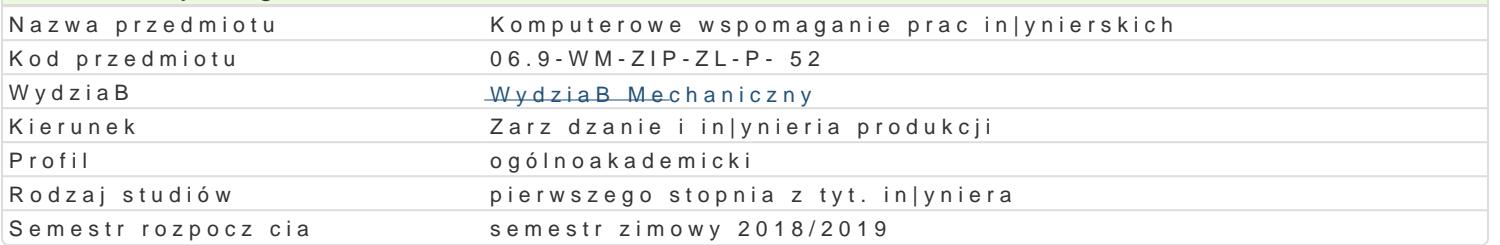

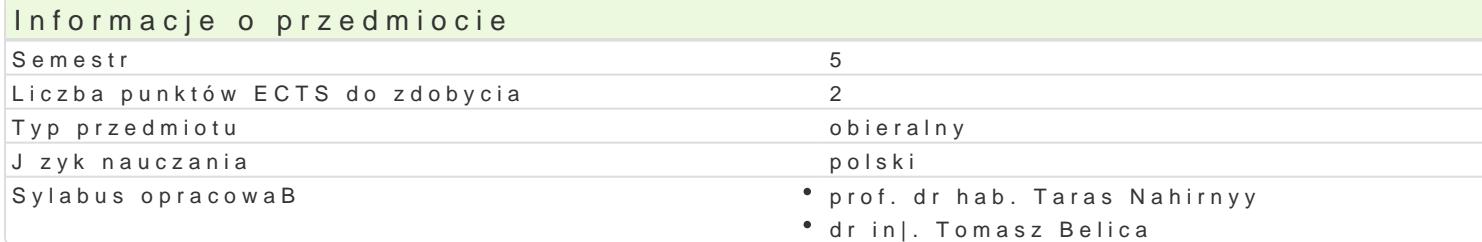

#### Formy zaj

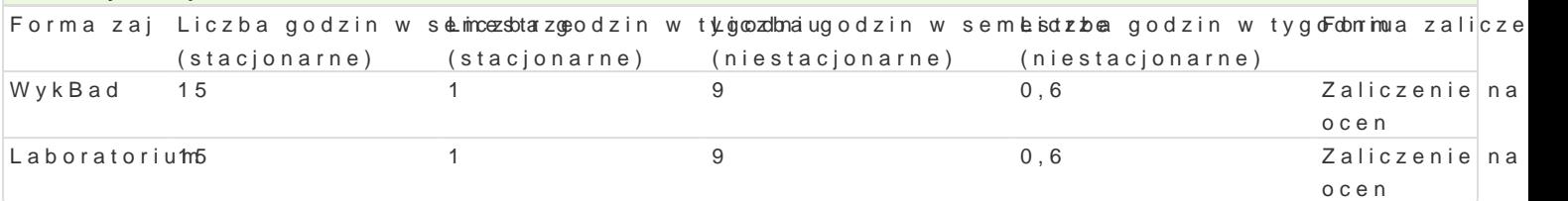

# Cel przedmiotu

Przekazanie podstawowej wiedzy i nabycie przez studentów umiej tno[ci i kompetencji z zakresu kom in|ynierskich, które b d wykorzystane w dalszym procesie ksztaBcenia i u|yteczne w przyszBej pracy

#### Wymagania wst pne

Mechanika techniczna, WytrzymaBol materiaBów, Grafika in|ynierska 2D, Podstawy projektowania in

#### Zakres tematyczny

WykBad

Przegl d programów komputerowego wspomagania in|ynierii: Mathcad, Mathematica, Matlab, Maple, A obliczeniowych. Numeryczne rozwi zywanie ukBadów równaD algebraicznych i nieliniowych równaD al Podstawy metody ró|nic skoDczonych. Wybrane zagadnienia jedno- i dwuwymiarowe. Podstawy metody dwuwymiarowych metod elementów skoDczonych.

Laboratorium

- wprowadzenie do programu AutoCAD Mechanical,
- \* omówienie oraz przedstawienie mo|liwo[ci wybranych narz dzi wspomagaj cych obliczenia in|yni
- moduB MES (Metoda Elementów SkoDczonych) i jego elementy,
- obliczenia MES wybranych elementów maszyn, analiza wyników.

#### Metody ksztaBcenia

WykBlacch wencionalny.

Laboratopinama w grupach, praca przy komputerze.

### Efekty uczenia si i metody weryfikacji osigania efektów uczenia si Opis efektu **Symbole efektów Metody weryfikacji** Forma zaj

Ma uporz dkowan wiedz ogóln w zakresie komp∿tk<u>er</u>owoo7 wspombaeg|aoysckhontrola na za¶ bMoyalcHbad obliczeD in|ynierskich powi zan kierunkiem Zarz dzanie i In|yrkioelroikaw Pluomdukcji wykonanie sprawozdaD Laboratorium

laboratoryjnych

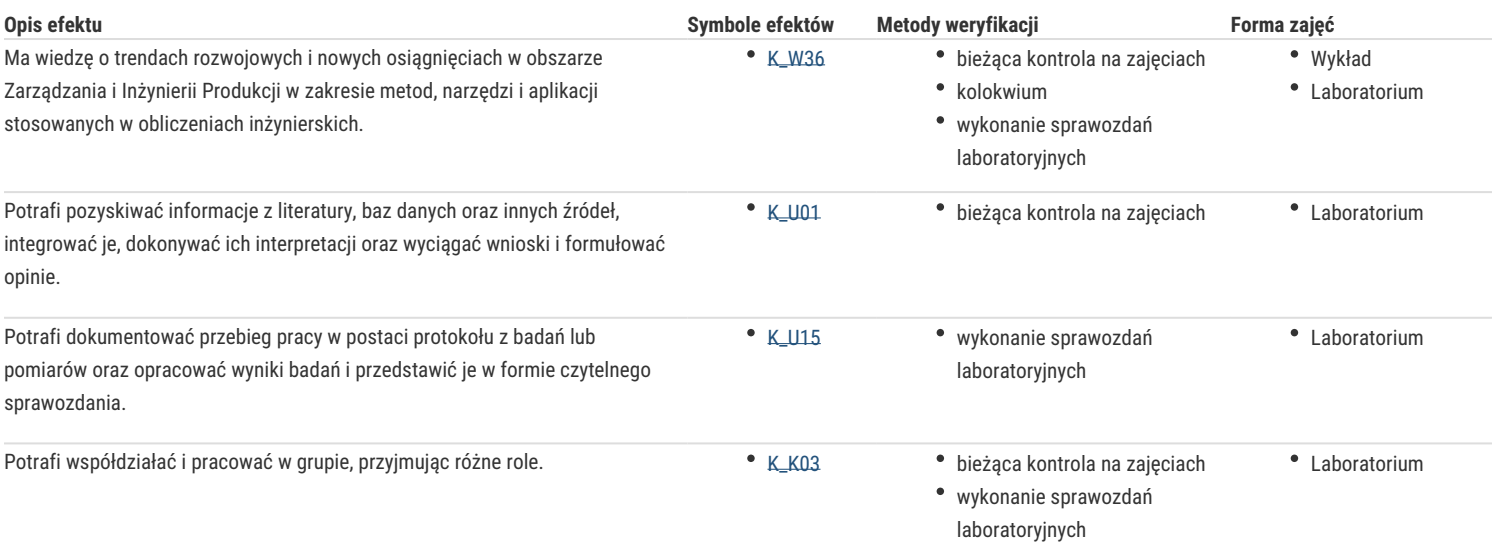

# Warunki zaliczenia

# **Wykład**

Zaliczenie na podstawie pozytywnej oceny z kolokwium.

#### **Laboratorium**

Warunkiem zaliczenia jest uzyskanie pozytywnych ocen z opracowanych projektów, z uwzględnieniem umiejętności wykorzystania oprogramowania CAD/CAE do rozwiązania konkretnego przypadku wg treści zagadnień laboratoryjnych oraz analizy projektu.

Ocena końcowa – średnia arytmetyczna ocen z poszczególnych form zajęć.

### Literatura podstawowa

- 1. Kleiber M. Komputerowe metody mechaniki ciał stałych, PWN, Warszawa, 1995
- 2. Magnucki K., Szyc W. Wytrzymałość materiałów w zadaniach. Pręty, płyty i powłoki obrotowe, PWN, Warszawa-Poznań, 2000.
- 3. Paleczek W., MathCAD 12, 11, 2001i, 2001, 2000 w algorytmach, Exit, 2005
- 4. AutoCAD Mechanical 2000, Tutorial
- 5. M. Malinowski, M. Sąsiadek: Materiały pomocnicze z podstaw systemu CAD/CAE AutoCAD 2000 GB/PL Power Pack, Uniwersytet Zielonogórski, Zielona Góra 2002 (preskrypt).
- 6. Wytrzymałość materiałów, M. Niezgodziński, T. Niezgodziński Instrukcje do realizacji ćwiczeń + załączniki

# Literatura uzupełniająca

1. Zienkiewicz, *Metoda Elementów Skończonych*. Arkady, Warszawa 1977

## Uwagi

Zmodyfikowane przez dr inż. Tomasz Belica (ostatnia modyfikacja: 02-05-2018 13:48)

Wygenerowano automatycznie z systemu SylabUZ